# **IBM Tivoli Netcool/Proviso 4.4. 4.4.3 Reporting**

#### At a glance

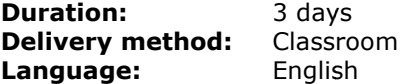

### Course description

This course will teach you how to configure IBM Tivoli Netcool/Proviso reports. Report administration tasks such as user creation and subelement reporting group addition are demonstrated through hands hands-on exercises. You will also learn to configure new reports and customize the reporting Web portal using Netcool/Proviso tools. w to configure IBM Tivoli Netcool/Proviso<br>user creation and subelement reporting gro<br>on exercises. You will also learn to configi

#### **Objectives**

Upon completion of this course, the student will be able to:

- Understand relationships between reports.
- Navigate the Netcool/Proviso reporting portal.
- Create and manage report users.
- Add subelement report group structures.
- Use reports in new subelement groups.
- Create a new report.
- Modify reports.
- Export and import report objects.
- Configure advanced reports.
- Modify portal appearance.
- Customize the portal for a report user.
- Configure the DataView Scheduler.
- Schedule report tasks.

### Course outline

- 1. Report Overview
- 2. Report Users
- 3. Report Grouping
- 4. Report Devlopment
- 5. Advanced Reporting
- 6. Portal Configuration
- 7. Scheduled Reports

This course is designed for business and implementation partners as well as customers who need to deploy and administer advanced reporting features of Netcool/Proviso. Users, administrators, business partners, and deployment professionals will benefit from this course.

## Required skills/knowledge

This course requires basic knowledge of system administration concepts and strong UNIX administration skills.

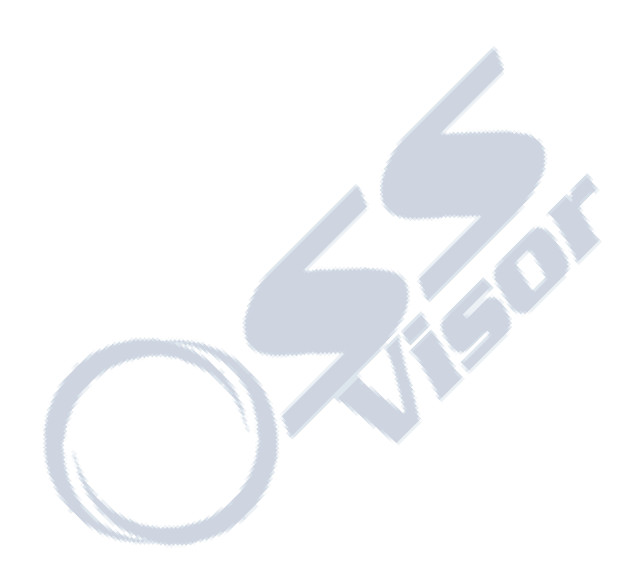